# **VisualCAD/CAM Resource Guide 2020**

**Published: August 2020**

**MecSoft Corpotation © Copyright 1998-2020**

Mecs

主在

Cover image courtesy of: Advanced Robotic Technology

#### **Select a Resource**

#### **Select a Module** *or* **Platform**

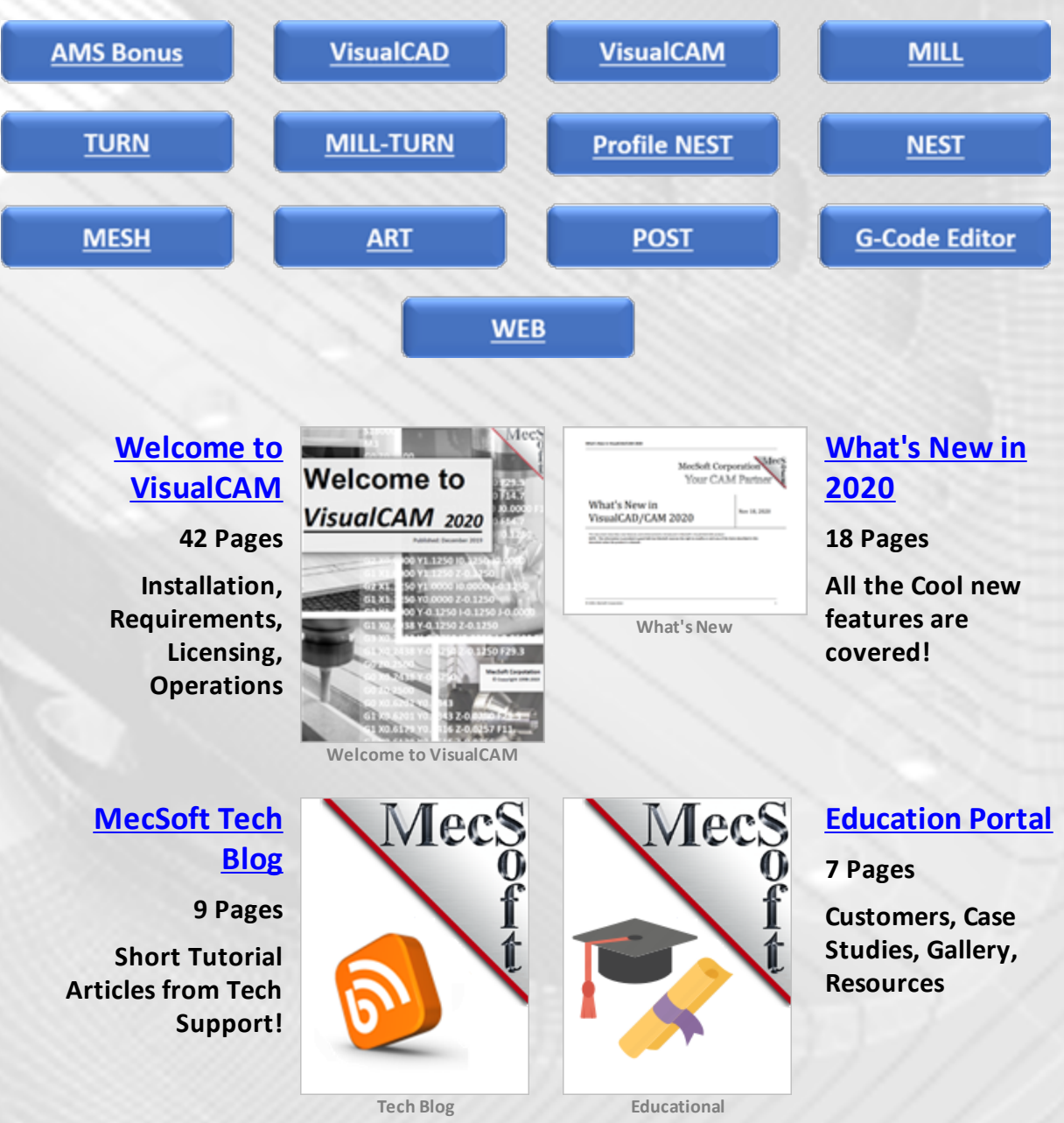

#### **[VisualCAD/CAM](https://mecsoft.com/visualcadcam/) [Product](https://mecsoft.com/visualcadcam/) Page Online**

**Compare Features, More Resources**

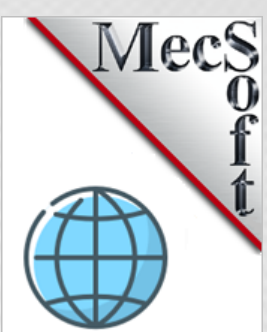

**MecSoft on the Web**

#### **2020 AMS Subscriber Bonuses**

**MecSoft [CAMJam](https://mecsoft.com/blog/how-to-download-your-camjam-training-materials/)**

**200 Pages Video Tutorials & Video Linked Index**

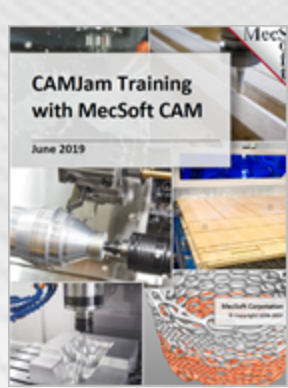

**The Cutting Tools** Workbook VisualCAD/CAM 2020

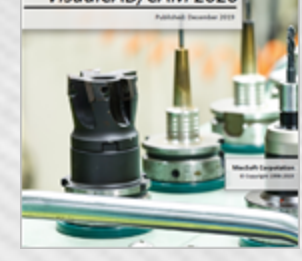

#### **[Cutting](https://mecsoft.com/blog/how-to-download-your-camjam-training-materials/) Tools [Workbook](https://mecsoft.com/blog/how-to-download-your-camjam-training-materials/)**

**125 Pages**

**Creating Tools, Q & A, Tool Crib Setup Worksheets**

**[Questions](https://mecsoft.com/blog/how-to-download-your-camjam-training-materials/) & [Answers](https://mecsoft.com/blog/how-to-download-your-camjam-training-materials/)**

**159 Pages**

**Most Common Questions are Answered**

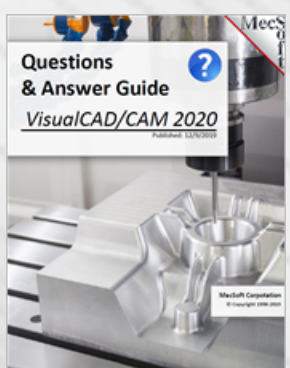

F1 CO2 Racer Body **Tutorial** for VisualCAD/CAM-MILL 2019

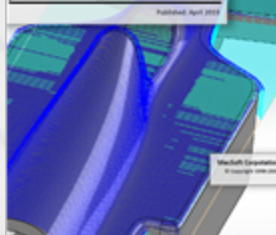

#### **F1 C02 [Racer](https://mecsoft.com/blog/how-to-download-your-camjam-training-materials/) [Tutorial](https://mecsoft.com/blog/how-to-download-your-camjam-training-materials/)**

**140 Pages**

Mect

**Step by Step Guide on 2 &3 Axis Machining**

**[Post-Processor](http://www.mecsoft.com/guest/Support%20Documents/2019/MecSoft-CAM-PPG-Decoded-Guide.pdf) [Decoded](http://www.mecsoft.com/guest/Support%20Documents/2019/MecSoft-CAM-PPG-Decoded-Guide.pdf)**

> **G-Code Tutorial using the PPG**

**53 Pages**

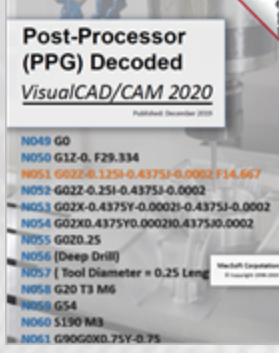

Necs<sup>\*</sup>

**Hole Machining** Guide VisualMILL 2020

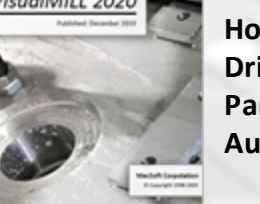

#### **Hole [Machining](https://mecsoft.com/blog/how-to-download-your-camjam-training-materials/)**

**56 Pages**

**Hole Selection, Drill/Tap/Bore Parameters, Hole Automation**

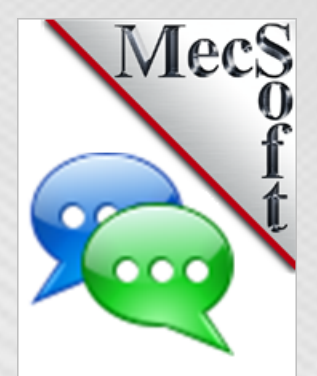

#### **AMS User [Forums](https://mecsoft.com/blog/how-to-download-your-camjam-training-materials/)**

**Online**

**Tech Discussions of Exclusive & Dedicated Users**

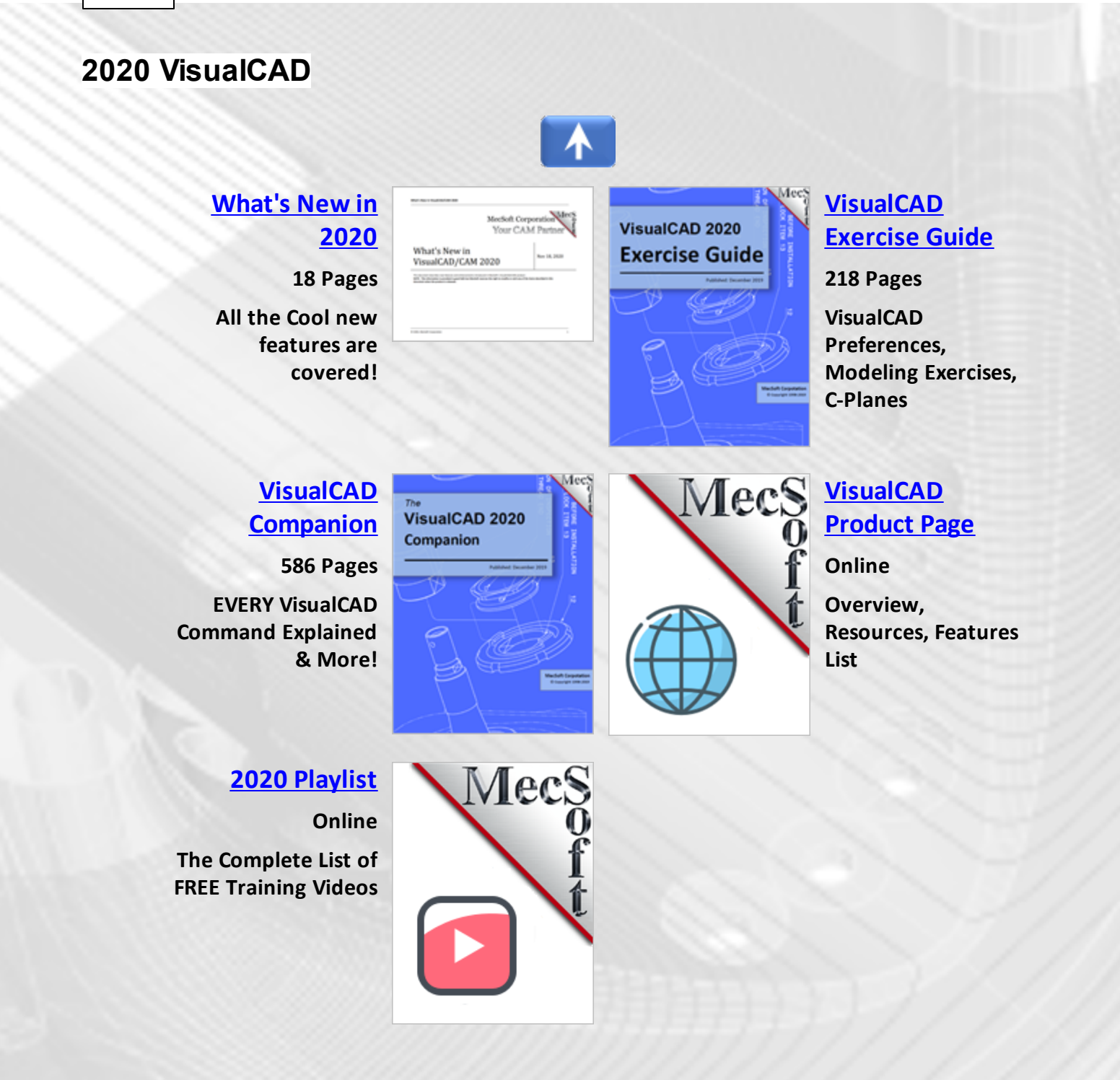

#### **2020 VisualCAM**

#### **[Welcome](http://www.mecsoft.com/guest/Support%20Documents/2020/VisualMILL-2020/Welcome-to-VCC2020.pdf) to [VisualCAM](http://www.mecsoft.com/guest/Support%20Documents/2020/VisualMILL-2020/Welcome-to-VCC2020.pdf)**

**40 Pages Introduction, Running VisualCAM, Licensing**

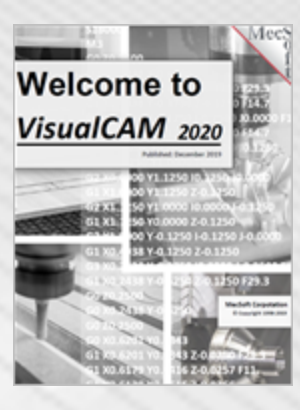

A

Mec

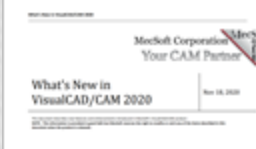

#### **[What's](http://www.mecsoft.com/WhatsNew/WhatsNewInVisualCADCAM2020.pdf) New in [2020](http://www.mecsoft.com/WhatsNew/WhatsNewInVisualCADCAM2020.pdf)**

**18 Pages**

**All the Cool new features are covered!**

#### **User [Interface](http://www.mecsoft.com/guest/Support%20Documents/2020/VisualMILL-2020/VisualCADCAM2020-UI-Guide.pdf) [Guide](http://www.mecsoft.com/guest/Support%20Documents/2020/VisualMILL-2020/VisualCADCAM2020-UI-Guide.pdf)**

**67 Pages**

**The Graphics Display, Browsers, Main Menus**

#### **2020 [Playlist](https://www.youtube.com/playlist?list=PLx9G05pFm0QKCYqFe7JLJgkX5nn_mMPTk)**

**Online**

**The Complete List of FREE Training Videos**

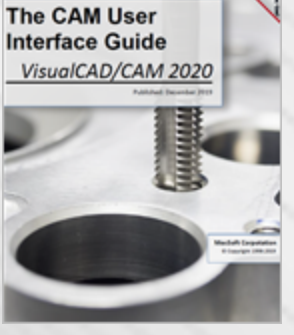

1ect

**CAM Automation** Guide VisualCAD/CAM 2020

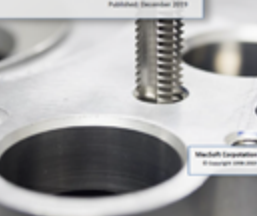

#### **CAM [Automation](http://www.mecsoft.com/guest/Support%20Documents/2020/VisualMILL-2020/VisualCADCAM2020-CAM-Automation-Guide.pdf)**

**73 Pages**

Mecs

**Feature Recognition, Machining, Knowledge Automation!**

**[MecSoft](https://mecsoft.com/category/blog/blog-posts/learn-cadcam/) Tech [Blog](https://mecsoft.com/category/blog/blog-posts/learn-cadcam/) 9 Pages**

**Short Tutorial Articles from Tech Support!**

#### **2020 MILL Module**

#### **[What's](http://www.mecsoft.com/WhatsNew/WhatsNewInVisualCADCAM2020.pdf) New in [2020](http://www.mecsoft.com/WhatsNew/WhatsNewInVisualCADCAM2020.pdf)**

**All the Cool new features are covered!**

**18 Pages**

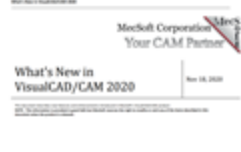

ቶ

Mecs

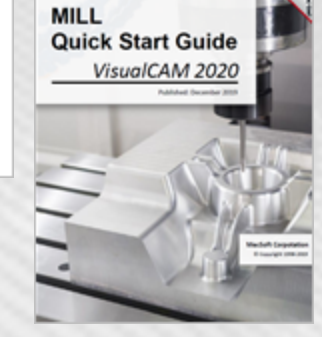

**WYZ IN** 

#### **Quick Start [Guide](http://www.mecsoft.com/guest/Support%20Documents/2020/VisualMILL-2020/MILLQuickStartGuide.pdf)**

**80 Pages**

Meet

**Mill Setup, 2 Axis Profiling, Simulation, Setup Sheets**

**PPG [Reference](http://www.mecsoft.com/guest/Support%20Documents/2020/VisualMILL-2020/VisualMILL2020-PPG-Reference.pdf)**

**Processor Function,**

**59 Pages**

**EVERY Post-**

#### **MILL [Reference](http://www.mecsoft.com/guest/Support%20Documents/2020/VisualMILL-2020/VisualMILL2020-Reference.pdf)**

**2,200 Pages EVERY Mill Operation, Interface, Automation, Simulation, More!**

#### **CAM [Automation](http://www.mecsoft.com/guest/Support%20Documents/2020/VisualMILL-2020/VisualCADCAM2020-CAM-Automation-Guide.pdf)**

**73 Pages Feature Recognition, Machining, Knowledge Automation!**

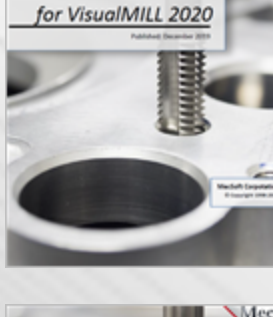

**The Complete Reference Guide**  **Post-Process (PPG) Reference Guide** VisualCAM-PPG 2020

#### NO49 GO<br>NO50 G12-0, F29.334

**Wanted Street** BEST PRACTICES IN **3 AXIS**<br>MACHINING

052 6022 0.251 0.43753 0.0002<br>1053 602X 0.4375Y 0.00021 0.4375J 0.0002 054 602X0.4375Y0.000210.437530.0002 55 6020.25 NOS6 (Deep Drill)<br>NOS7 ( Tool Diame<br>NOS8 G20 T3 M6<br>NOS8 G20 T3 M6  $= 0.25$  Leng <mark>n GS4</mark><br>0 S190 MB

## **Parameters, & More!**

**CAM Automation** Guide VisualCAD/CAM 2020

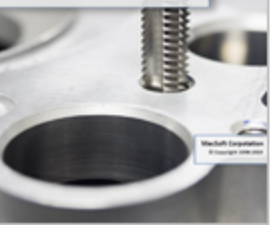

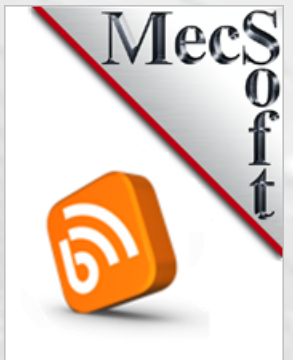

#### **[MecSoft](https://mecsoft.com/category/blog/blog-posts/learn-cadcam/) Tech [Blog](https://mecsoft.com/category/blog/blog-posts/learn-cadcam/)**

**9 Pages**

**Short Tutorial Articles from Tech Support!**

#### **2½ Axis [Best](https://mecsoft.com/wp-content/uploads/2018/09/Best-Practices-2-one-half-axis-20180905.pdf) [Practices](https://mecsoft.com/wp-content/uploads/2018/09/Best-Practices-2-one-half-axis-20180905.pdf)**

**24 Pages**

**Geometry, Levels, Tolerances, Stock, More**

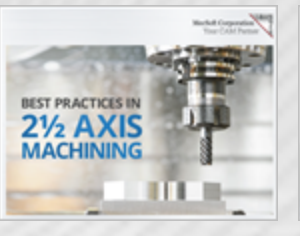

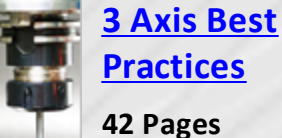

## **[Practices](https://mecsoft.com/wp-content/uploads/2017/11/MecSoft-Ebook-Best-Practices-in-3-Axis-Machining.pdf)**

**Geometry, Stock, Finish, Containment, More**

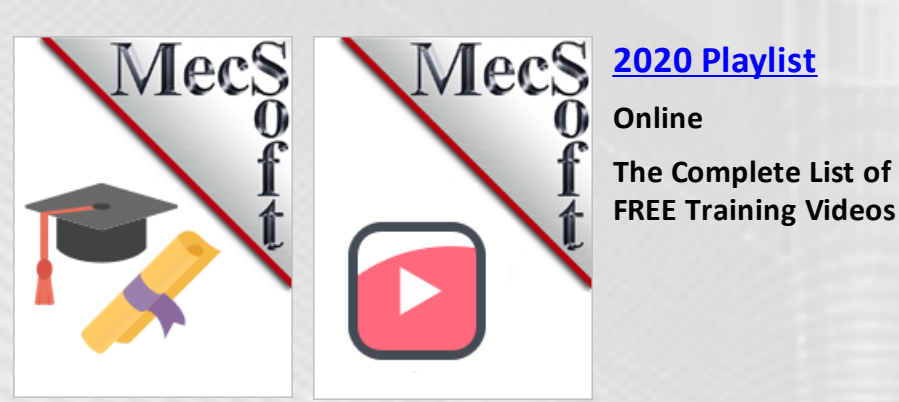

#### **2020 TURN Module**

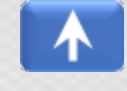

Mecs

Mec

#### **[What's](http://www.mecsoft.com/WhatsNew/WhatsNewInVisualCADCAM2020.pdf) New in [2020](http://www.mecsoft.com/WhatsNew/WhatsNewInVisualCADCAM2020.pdf)**

**All the Cool new features are covered!**

**18 Pages**

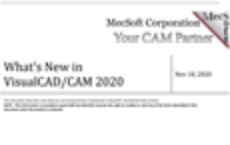

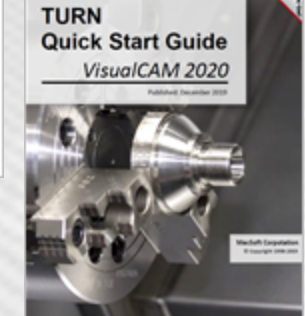

#### **Quick Start [Guide](http://www.mecsoft.com/guest/Support%20Documents/2020/VisualMILL-2020/TURNQuickStartGuide.pdf)**

**78 Pages**

Meet

**Turn Setup, Turn Roughing, Turn Finishing, Simulation, Setup Sheets**

#### **TURN [Reference](http://www.mecsoft.com/guest/Support%20Documents/2020/VisualMILL-2020/VisualTURN2020-Reference.pdf)**

**390 Pages EVERY Turn Operation, Interface, Automation, More!**

**The Complete Reference Guide** VisualTURN 2020

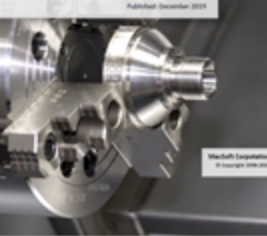

**Post-Process (PPG) Reference Guide** VisualCAM-PPG 2020

#### NO49 GO<br>NO50 G12-0, F29.334 052 6022 0.251 0.43751 0.0002<br>053 602X 0.4375Y 0.00021 0.43751 0.0002 1054 G02X0.4375Y0.000210.4375J0.0002<br>1055 G020.25 NOS6 (Deep Drill)<br>NOS7 ( Tool Diame<br>NOS8 G20 T3 M6

ia GS4<br>io 5190 MB

#### **PPG [Reference](http://www.mecsoft.com/guest/Support%20Documents/2020/VisualMILL-2020/VisualMILL2020-PPG-Reference.pdf)**

**59 Pages EVERY Post-Processor Function, Parameters, & More!**

**CAM [Automation](http://www.mecsoft.com/guest/Support%20Documents/2020/VisualMILL-2020/VisualCADCAM2020-CAM-Automation-Guide.pdf) 73 Pages Feature Recognition, Machining, Knowledge Automation!**

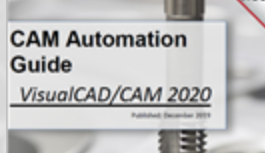

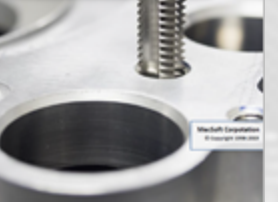

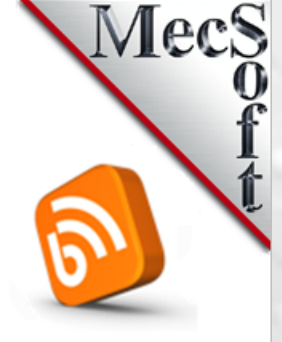

= 0.25 Leng

#### **[MecSoft](https://mecsoft.com/category/blog/blog-posts/learn-cadcam/) Tech [Blog](https://mecsoft.com/category/blog/blog-posts/learn-cadcam/)**

**9 Pages**

**Short Tutorial Articles from Tech Support!**

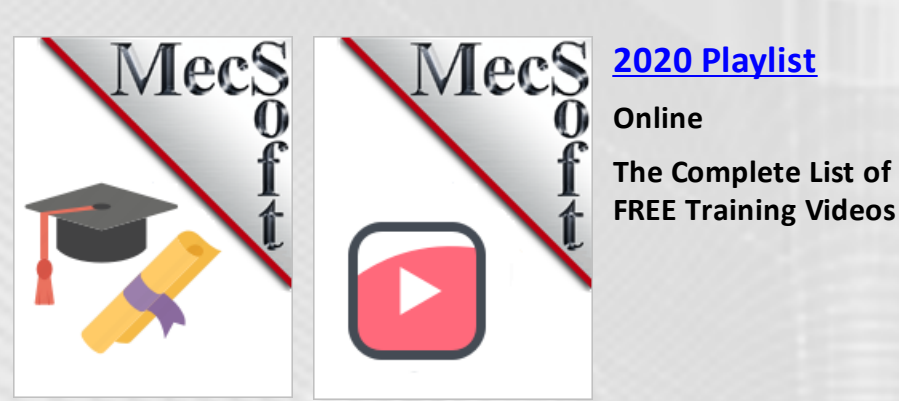

#### **2020 MILL-TURN Module**

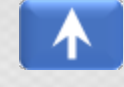

Mecs

#### **[What's](http://www.mecsoft.com/WhatsNew/WhatsNewInVisualCADCAM2020.pdf) New in [2020](http://www.mecsoft.com/WhatsNew/WhatsNewInVisualCADCAM2020.pdf)**

**All the Cool new features are covered!**

**18 Pages**

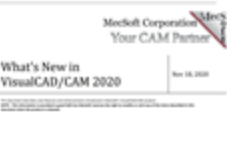

**MILL-TURN Quick Start Guide** VisualCAM 2020

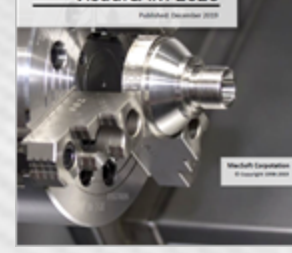

#### **Quick Start [Guide](http://www.mecsoft.com/guest/Support%20Documents/2020/VisualMILL-2020/MILL-TURNQuickStartGuide.pdf)**

**110 Pages**

Meet

**Mill-Turn Setup, Turn Rough/Finish, Milling**

#### **[MILL-TURN](http://www.mecsoft.com/guest/Support%20Documents/2020/VisualMILL-2020/VisualMILL-TURN2020-Reference.pdf) [Reference](http://www.mecsoft.com/guest/Support%20Documents/2020/VisualMILL-2020/VisualMILL-TURN2020-Reference.pdf) 2,000 Pages**

**EVERY Mill-Turn Operation, Interface, Automation, Simulation, More!**

#### **CAM [Automation](http://www.mecsoft.com/guest/Support%20Documents/2020/VisualMILL-2020/VisualCADCAM2020-CAM-Automation-Guide.pdf)**

**73 Pages Feature Recognition, Machining, Knowledge Automation!**

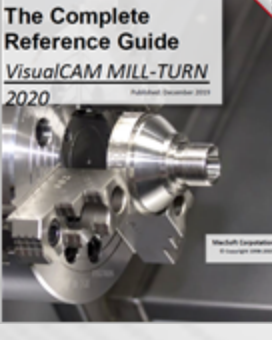

**Post-Process (PPG) Reference Guide** VisualCAM-PPG 2020 NO49 GO<br>NO50 G12-0, F29.334 052-6022-0.251-0.4375J-0.0002 051 602X-0.4375Y-0.00021-0.4375J-0.0002 054 602X0.4375Y0.000210.437530.0002 55 6020.25 NOS6 (Deep Drill)<br>NOS7 ( Tool Diame<br>NOS8 G20 T3 M6<br>NOS8 G20 T3 M6

0 GS4<br>0 S190 MS

= 0.25 Leng

#### **PPG [Reference](http://www.mecsoft.com/guest/Support%20Documents/2020/VisualMILL-2020/VisualMILL2020-PPG-Reference.pdf)**

**59 Pages EVERY Post-Processor Function, Parameters, & More!**

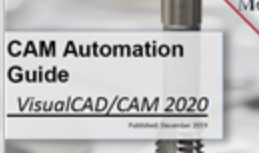

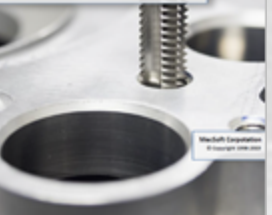

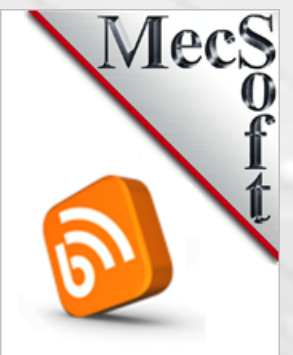

#### **[MecSoft](https://mecsoft.com/category/blog/blog-posts/learn-cadcam/) Tech [Blog](https://mecsoft.com/category/blog/blog-posts/learn-cadcam/)**

**9 Pages**

**Short Tutorial Articles from Tech Support!**

#### **2½ Axis [Best](https://mecsoft.com/wp-content/uploads/2018/09/Best-Practices-2-one-half-axis-20180905.pdf) [Practices](https://mecsoft.com/wp-content/uploads/2018/09/Best-Practices-2-one-half-axis-20180905.pdf)**

**24 Pages**

**Geometry, Levels, Tolerances, Stock, More**

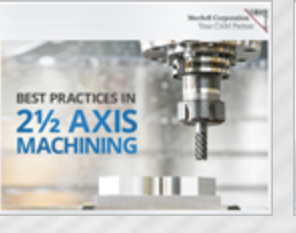

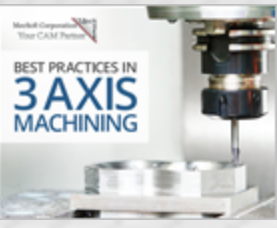

#### **3 Axis [Best](https://mecsoft.com/wp-content/uploads/2017/11/MecSoft-Ebook-Best-Practices-in-3-Axis-Machining.pdf) [Practices](https://mecsoft.com/wp-content/uploads/2017/11/MecSoft-Ebook-Best-Practices-in-3-Axis-Machining.pdf)**

**42 Pages**

**Geometry, Stock, Finish, Containment, More**

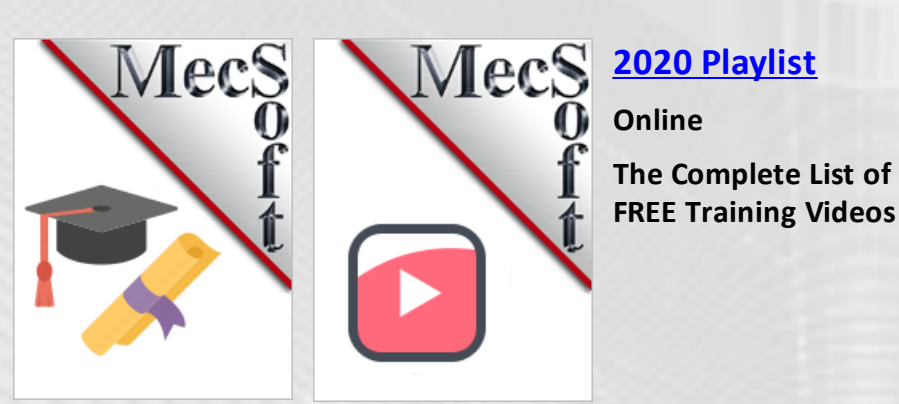

#### **2020 Profile NEST Module**

#### **[What's](http://www.mecsoft.com/WhatsNew/WhatsNewInVisualCADCAM2020.pdf) New in [2020](http://www.mecsoft.com/WhatsNew/WhatsNewInVisualCADCAM2020.pdf)**

**All the Cool new features are covered!**

**18 Pages**

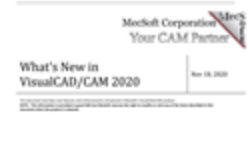

ሉ

**Necs** Profile-NEST **Quick Start Guide** VisualCAM 2020

#### **Quick Start [Guide](http://www.mecsoft.com/guest/Support%20Documents/2020/VisualMILL-2020/Profile-NESTQuickStartGuide.pdf)**

**96 Pages**

**2 Axis Profiling, Nest Setup, Parameters, Reports, Simulation**

**[Profile-NEST](http://www.mecsoft.com/guest/Support%20Documents/2020/VisualMILL-2020/VisualCAM-Profile-NEST2020-Reference.pdf) [Reference](http://www.mecsoft.com/guest/Support%20Documents/2020/VisualMILL-2020/VisualCAM-Profile-NEST2020-Reference.pdf)**

**258 Pages**

**EVERY Profile-NEST Operation, Parameters, & More!**

#### **CAM [Automation](http://www.mecsoft.com/guest/Support%20Documents/2020/VisualMILL-2020/VisualCADCAM2020-CAM-Automation-Guide.pdf)**

**73 Pages Feature Recognition, Machining, Knowledge Automation!**

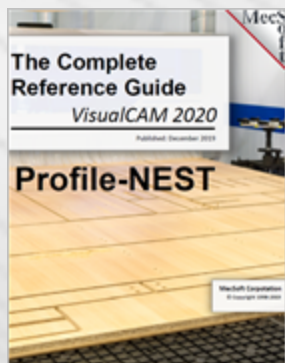

**Post-Process (PPG) Reference Guide** VisualCAM-PPG 2020 NO49 GO<br>NO50 G12-0, F29.334 N052-6022-0.251-0.43753-0.0002<br>N053-602X-0.4375Y-0.00021-0.4375J-0.0002

NOS4 G02X0.4175Y0.0002I0.4175J0.0002<br>NOSS G020.25

= 0.25 Leng

NOS6 (Deep Drill)<br>NOS7 ( Tool Diame<br>NOSE G20 T3 M6

0 GS4<br>0 S190 MS

#### **PPG [Reference](http://www.mecsoft.com/guest/Support%20Documents/2020/VisualMILL-2020/VisualMILL2020-PPG-Reference.pdf) 59 Pages**

**EVERY Post-Processor Function, Parameters, & More!**

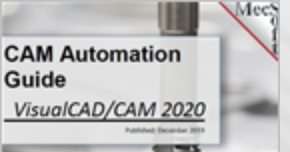

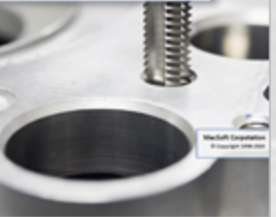

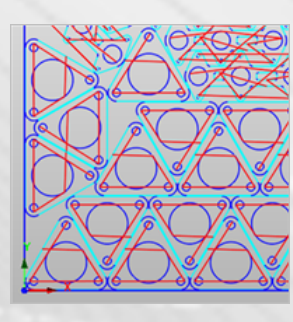

#### **Using [Profile-](https://mecsoft.com/blog/tutorial-using-mecsofts-profile-nest/)[NEST](https://mecsoft.com/blog/tutorial-using-mecsofts-profile-nest/)**

**Tutorial: Staging Parts, Setup, Toolpaths, Nesting, Revisions, & more!**

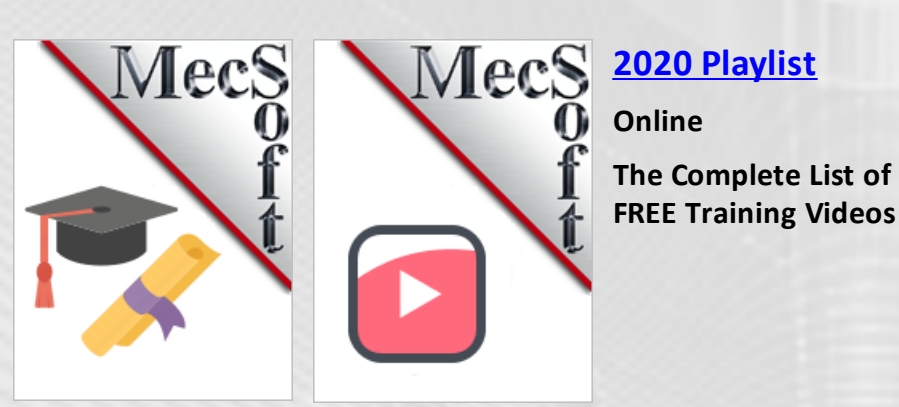

#### **2020 G-CODE EDITOR Module**

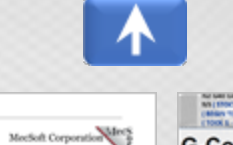

#### **[What's](http://www.mecsoft.com/WhatsNew/WhatsNewInVisualCADCAM2020.pdf) New in [2020](http://www.mecsoft.com/WhatsNew/WhatsNewInVisualCADCAM2020.pdf)**

**All the Cool new features are covered!**

**18 Pages**

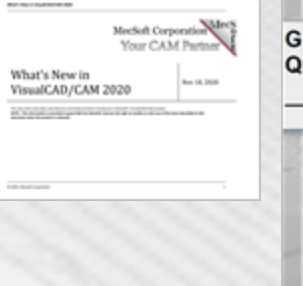

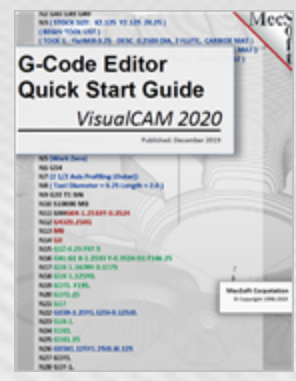

Post-Processor (PPG) Decoded VisualCAD/CAM 2020

NO49 GO<br>NO50 G12-0, F29.334

NOSS GOLDEN<br>NOSS (Deep Drill)<br>NOSE G20 T3 M6

058 G20 T3 M6<br>050 G54<br>060 S190 M3<br>061 G90G0XD 75Y-0 7

#### **Quick Start [Guide](http://www.mecsoft.com/guest/Support%20Documents/2020/VisualMILL-2020/G-CODE-EDITQuickStartGuide.pdf)**

**50 Pages**

**G-Code Editing, Tool Motion Simulation, Stock Simulation**

#### **[G-CODE](http://www.mecsoft.com/guest/Support%20Documents/2020/VisualMILL-2020/VisualMILL2020--G-Code-Editor-Reference.pdf) EDITOR [Reference](http://www.mecsoft.com/guest/Support%20Documents/2020/VisualMILL-2020/VisualMILL2020--G-Code-Editor-Reference.pdf)**

**59 Pages**

**EVERY Post-Processor Function, Parameters, & More!**

#### **Using [G-Code](https://mecsoft.com/blog/tutorial-the-g-code-editor-in-mecsoft-cam-part-1/) [Editor](https://mecsoft.com/blog/tutorial-the-g-code-editor-in-mecsoft-cam-part-1/)**

**Tutorial: What is G-Code Editor, Typical Workflow, Cutting Tools & more!**

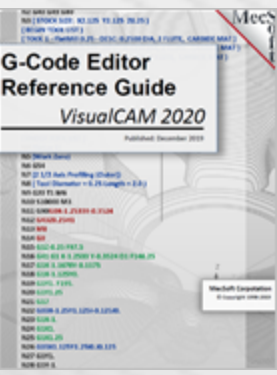

Edit Simulate  $\frac{1}{3}$  Add Line #s  $\Box$  Del Line #s  $\phi_0$  Cut AV Insert Spaces 4V Del Spaces **Copy**  $\frac{1}{2}$  Lower Case  $\frac{1}{2}$  Paste 4 Upper Case

> 鲁 00<br>N1G40G49G80  $\begin{bmatrix} 2 \\ 3 \end{bmatrix}$ (Setup 1)<br>
> (2 1/2 Axis Facing)<br>
> N2(Tool Diameter = 2.5<br>
> N3G54 N4G20T7M6<br>N5 S10000M3

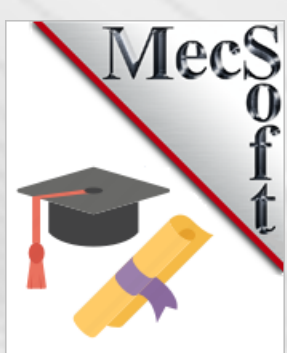

N052-6022-0.251-0.43753-0.0002<br>N053-6022-0.43757-0.00021-0.43753-0.0002 NOS4 G02X0.4375Y0.000210.4375J0.0002<br>NOS5 G020.25

#### **[Post-Processor](http://www.mecsoft.com/guest/Support%20Documents/2020/VisualMILL-2020/VisualCADCAM2020-PPG-Decoded-Guide.pdf) [Decoded](http://www.mecsoft.com/guest/Support%20Documents/2020/VisualMILL-2020/VisualCADCAM2020-PPG-Decoded-Guide.pdf)**

**53 Pages**

**CLARK** 

r = 0,25 Leng Webst September

**G-Code Tutorial using the PPG**

## **[Education](https://mecsoft.com/education/) Portal**

**7 Pages**

**Customers, Case Studies, Gallery, Resources**

**© MecSoft Corporation**

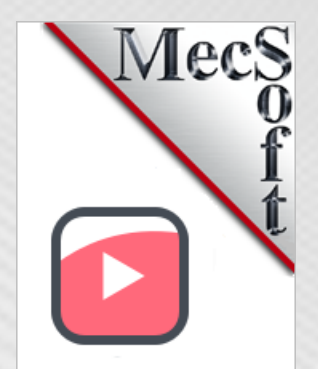

### **2020 [Playlist](https://www.youtube.com/playlist?list=PLx9G05pFm0QKCYqFe7JLJgkX5nn_mMPTk)**

**Online The Complete List of FREE Training Videos**

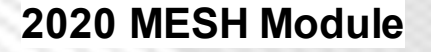

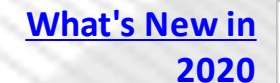

**All the Cool new features are covered!**

**18 Pages**

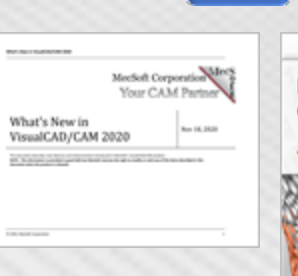

ት

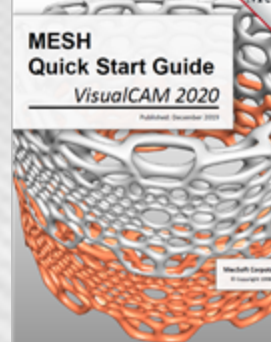

#### **Quick Start [Guide](http://www.mecsoft.com/guest/Support%20Documents/2020/VisualMILL-2020/MESHQuickStartGuide.pdf)**

**40 Pages**

**Inspect, Modify, Repair, Offset & Split, Mesh Geometry**

**MESH [Reference](http://www.mecsoft.com/guest/Support%20Documents/2020/VisualMILL-2020/VisualMESH2020-Reference.pdf)**

**145 Pages EVERY Mesh Operation, 3D Printing, More!**

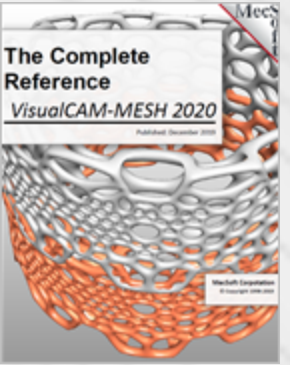

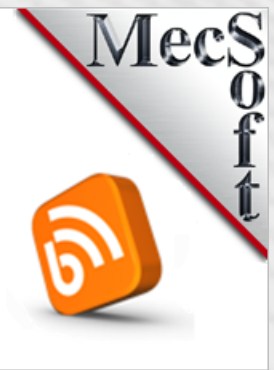

**[MecSoft](https://mecsoft.com/category/blog/blog-posts/learn-cadcam/) Tech [Blog](https://mecsoft.com/category/blog/blog-posts/learn-cadcam/)**

**9 Pages**

**Short Tutorial Articles from Tech Support!**

**[Education](https://mecsoft.com/education/) Portal**

**Customers, Case Studies, Gallery, Resources**

**7 Pages**

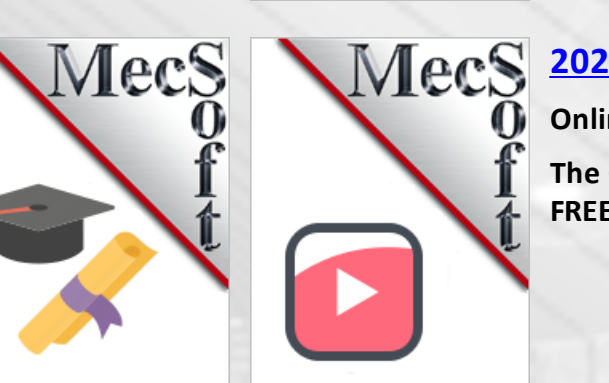

#### **2020 [Playlist](https://www.youtube.com/playlist?list=PLx9G05pFm0QKCYqFe7JLJgkX5nn_mMPTk)**

**Online**

**The Complete List of FREE Training Videos**

#### **2020 NEST Module**

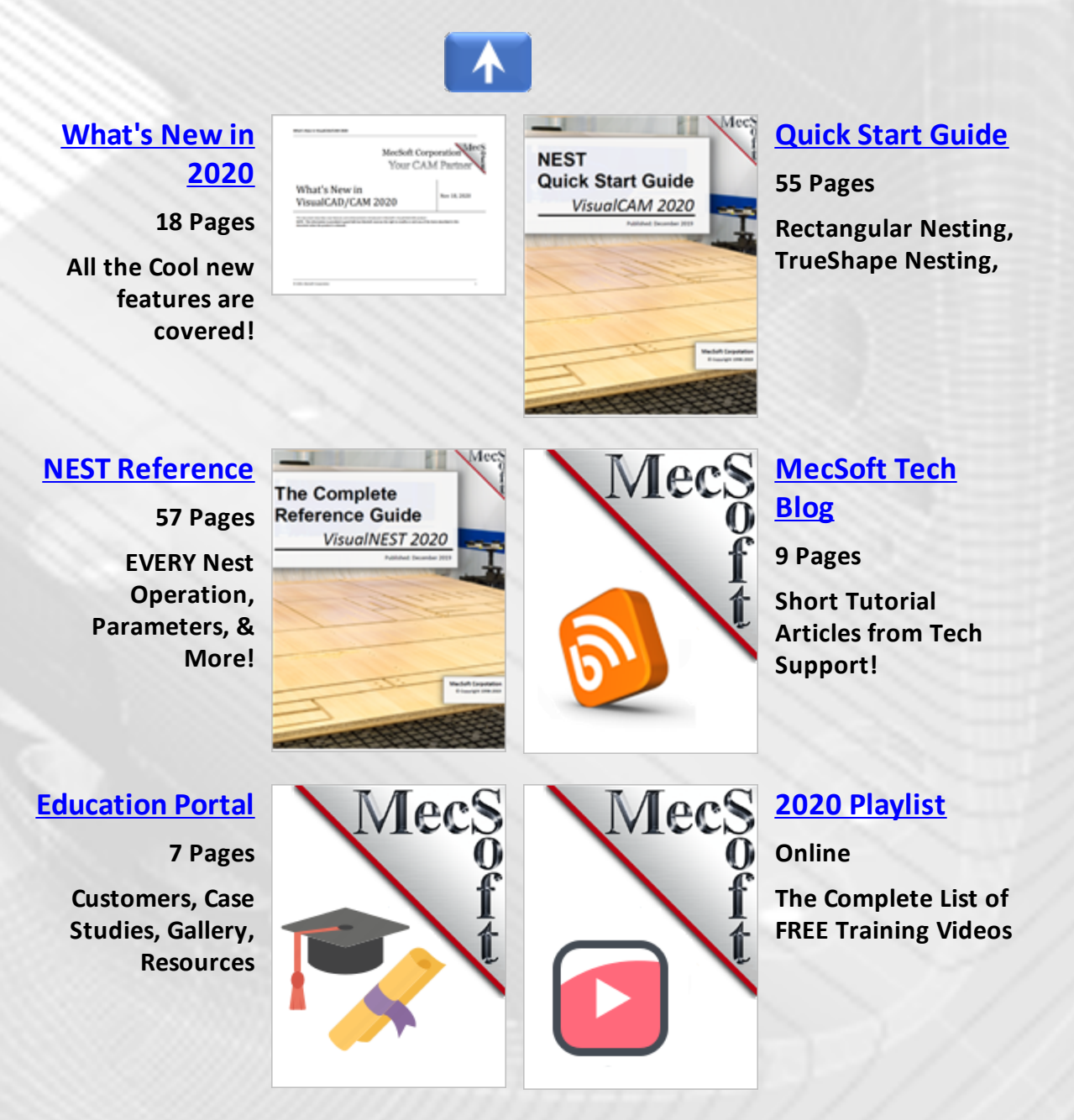

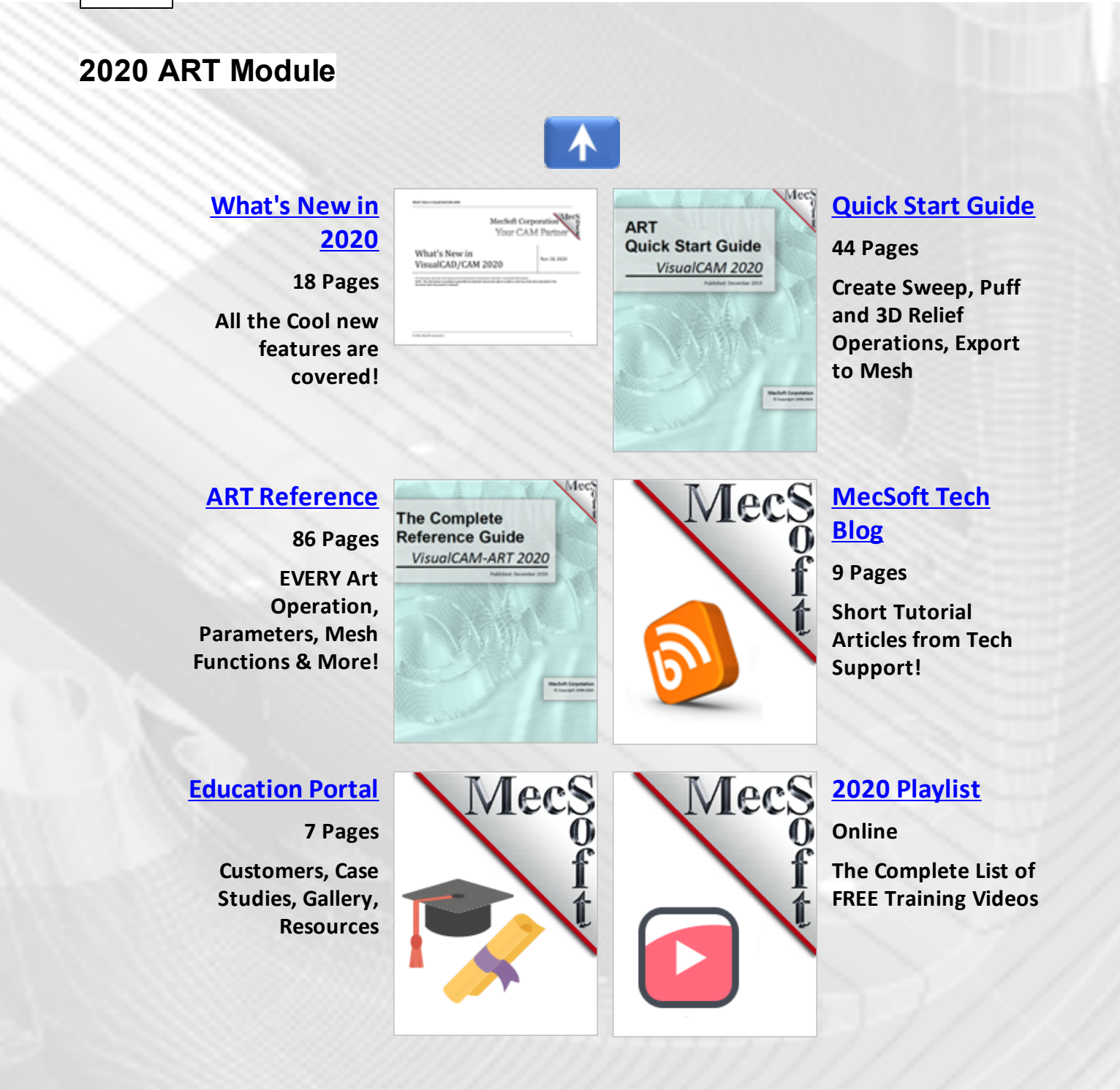

#### **2020 PPG (Post) Module**

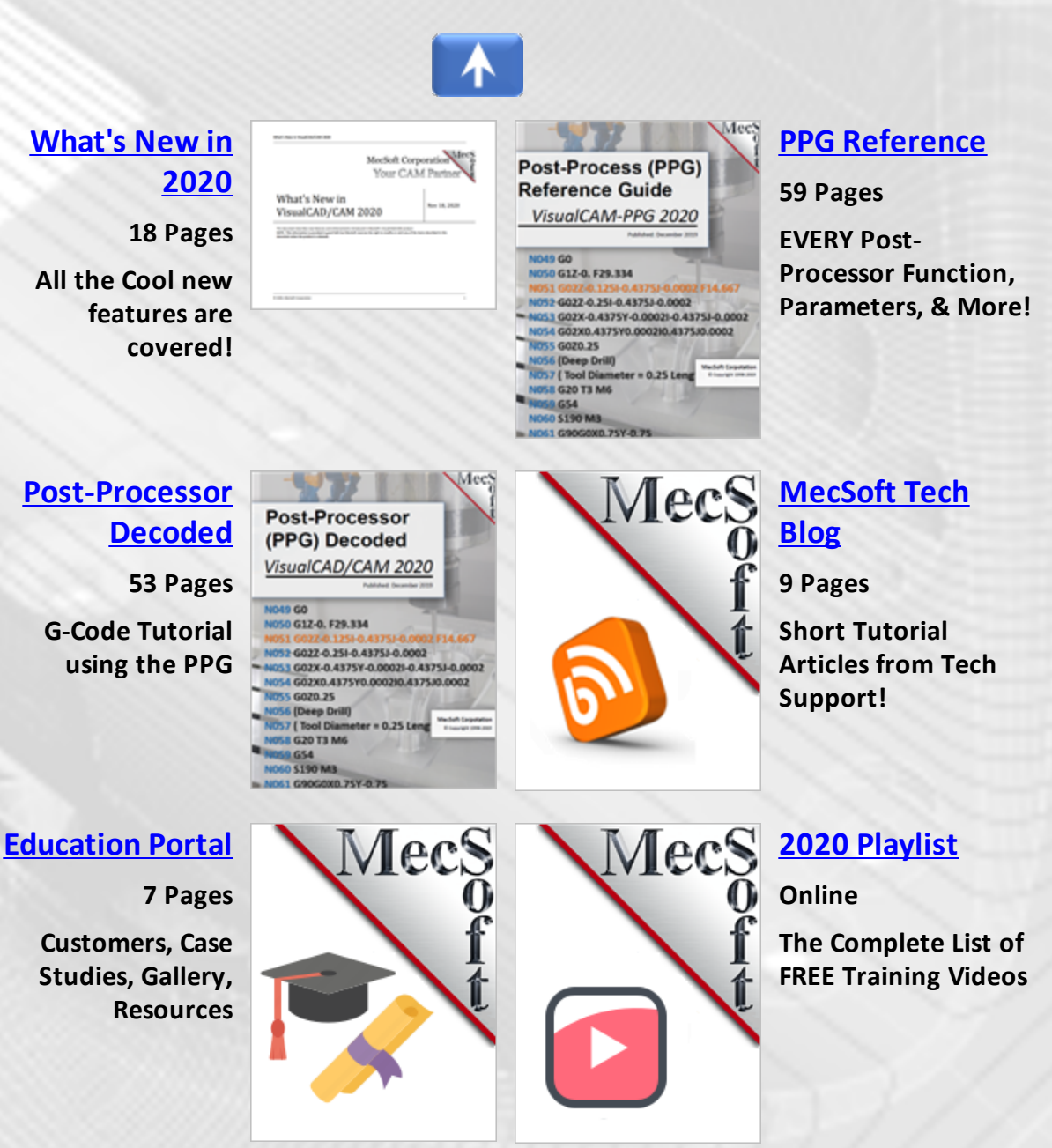

#### **2020 WEB Online**

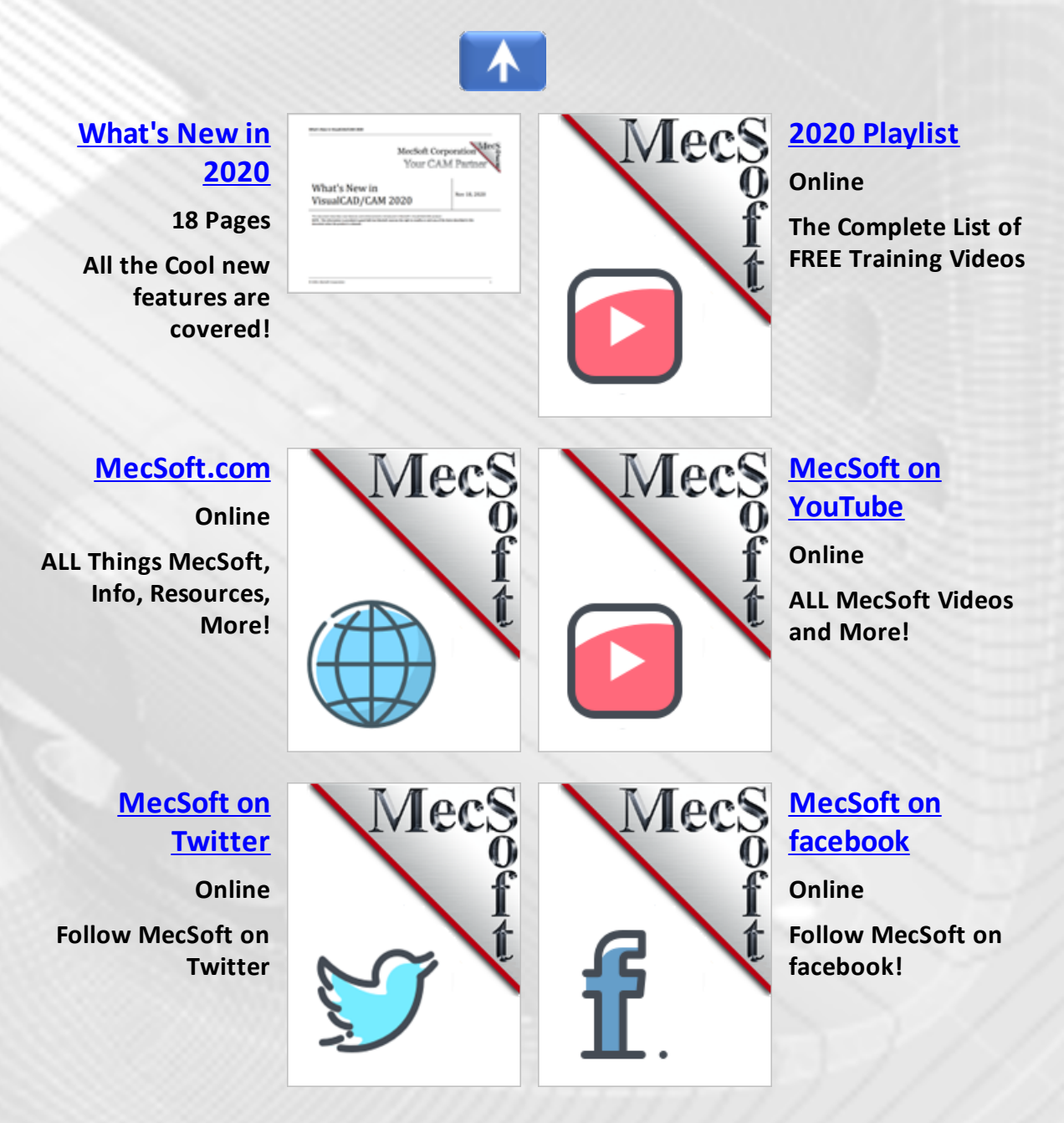

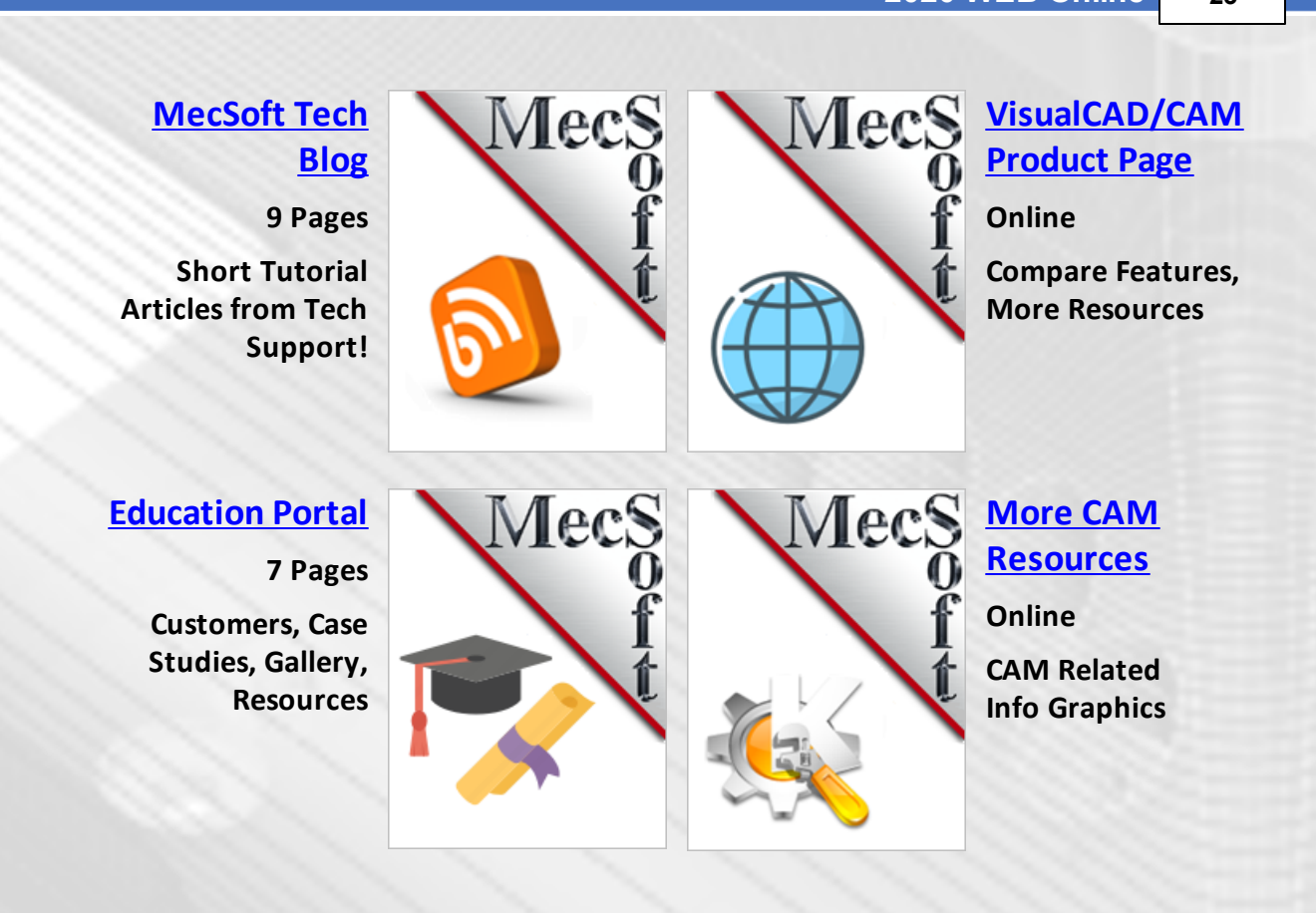